## CEG4316 Tutorial Sept. 27, 2013

1. A class of discrete space images is defined on the lattice

$$\Lambda = LAT \left( \begin{bmatrix} 4X & 2X \\ 0 & 1.5X \end{bmatrix} \right)$$

where  $X = \frac{1}{100}$  ph and the aspect ratio is  $ar = \frac{4}{3}$ .

- 1(a) What is the sampling density and the approximate number of samples in one image?
- 1(b) A moving average filter defined on this lattice is given by

$$h[x,y] = \begin{cases} \frac{1}{5} & (x,y) = (0,0) & \text{or} \quad (x,y) = (\pm 2X, \pm 1.5X) \\ 0 & \text{otherwise.} \end{cases}$$

There are five non-zero coefficients. Sketch the points of  $\Lambda$  for  $-5X \leq x \leq 5X$ ,  $-5X \leq y \leq 5X$ . Indicate h[x,y] on your figure in the usual way.

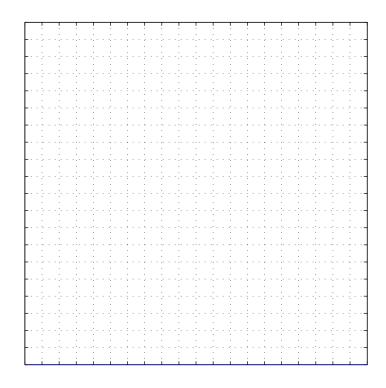

- 1(c) Compute the frequency response H(u, v) of the filter and express it in real form. What is the DC gain of this filter?
- 1(d) Sketch the points of the reciprocal lattice  $\Lambda^*$  for  $-\frac{1}{X} \leq u, v \leq \frac{1}{X}$  and show the region corresponding to one period of H(u,v) given by the Voronoi unit cell of  $\Lambda^*$ .

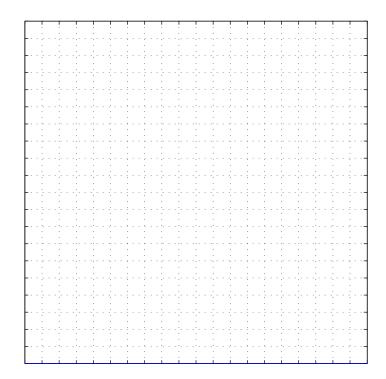

2. The two-dimensional discrete-space signal f is defined on a rectangular lattice with equal horizontal and vertical sample spacing X = 1. The signal f is applied to a linear shift-invariant system with unit-sample response  $h[n_1, n_2]$  to give the output signal g. Assume that

$$f[n_1, n_2] = \begin{cases} 1 & \text{for all } (n_1, n_2) \text{ such that } 0 \le n_1 \le 2 \text{ AND } -1 \le n_2 \le 1 \\ 0 & \text{otherwise} \end{cases}$$

$$h[n_1, n_2] = \begin{cases} 1/2 & (n_1, n_2) = (0, 0) \\ 1/8 & (n_1, n_2) = (\pm 1, 0), (n_1, n_2) = (0, \pm 1) \\ 0 & \text{otherwise} \end{cases}$$

 $f[n_1, n_2]$  has nine non-zero samples and  $h[n_1, n_2]$  has five non-zero samples.

- (a) What are the indices  $(n_1, n_2)$  for which  $g[n_1, n_2]$  is non-zero? (Hint: It may help in (a) and (b) to visualize the situation graphically.)
- (b) Compute  $g[n_1, n_2]$  using the convolution formula. Specify the result completely (i.e. for all  $(n_1, n_2)$ )using the method of your choice.
- (c) State (and justify) whether the unit sample response satisfies
  - 1. separability
  - 2. linear phase
  - 3. quadrantal symmetry
- (d) Determine the frequency response  $H(u_1, u_2)$  of the filter. Sketch a contour plot of  $H(u_1, u_2)$  for  $-1 \le u_1, u_2 \le 1$  c/ph. (Just show a few labeled contours, approximately but neatly, demonstrating clearly any periodicity. It will help to tabulate a few values first.)